## 【PLANS 3.5サンプルデータの使用方法について】 ~ Windows Ver.3.5 ~

※PLANSをインストール後、1度起動をしてから以下の作業を行ってください。

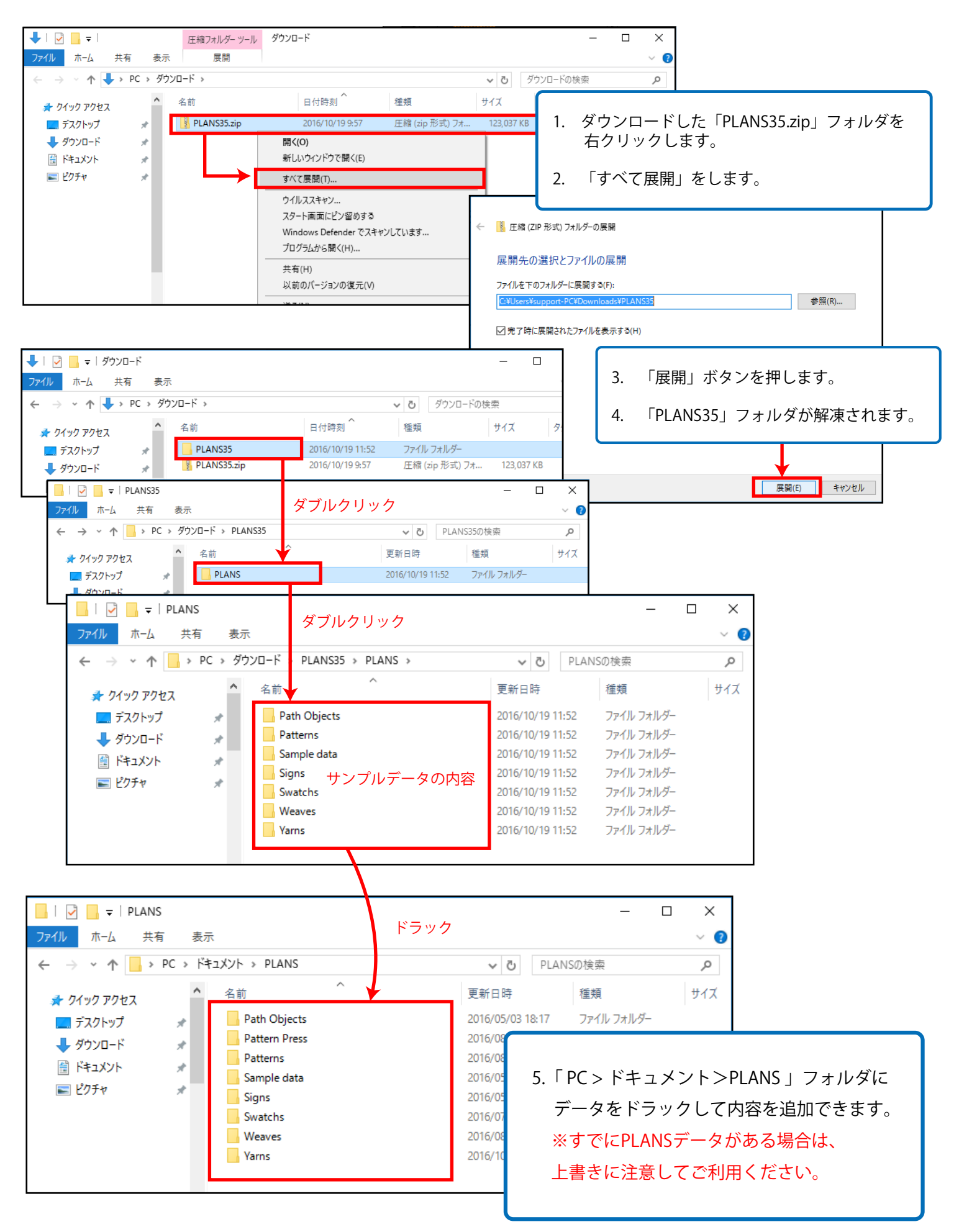